Jindřich Jelínek Kreslení stereoskopických obrázků

*Rozhledy matematicko-fyzikální*, Vol. 97 (2022), No. 1, 1–12

Persistent URL: <http://dml.cz/dmlcz/151059>

# **Terms of use:**

© Jednota českých matematiků a fyziků, 2022

Institute of Mathematics of the Czech Academy of Sciences provides access to digitized documents strictly for personal use. Each copy of any part of this document must contain these *Terms of use*.

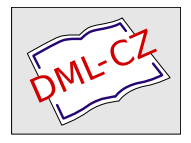

[This document has been digitized, optimized for electronic delivery](http://dml.cz) and stamped with digital signature within the project *DML-CZ: The Czech Digital Mathematics Library* http://dml.cz

# Kreslení stereoskopických obrázků

#### Jindřich Jelínek

Abstrakt. V tomto článku si ukážeme stereoskopické obrázky, na jejichž sledování není potřeba nic víc než dvě papírové trubičky. Také si ukážeme matematický postup, jak promítnout trojrozměrný objekt do roviny, abychom dokázali podobný stereoskopický obrázek sami vytvořit.

Levé a pravé oko vnímají svět ze dvou pozic. Binokulární (stereoskopické) vidění vzniká tak, že mozek zkombinuje pohledy levého a pravého oka do jednoho. Díky tomu, že obě oči vidí objekty z trochu jiného úhlu, vnímáme hloubku.

Mozek se však dá oklamat. Na obr. 1 vidíte dva obrázky téhož stolku. Pozorným pohledem můžete zjistit, že obrázky nejsou identické, ale mírně se liší (například natočením podstavy). Levý obrázek simuluje pohled levého oka, zatímco pravý obrázek simuluje pohled pravého oka.

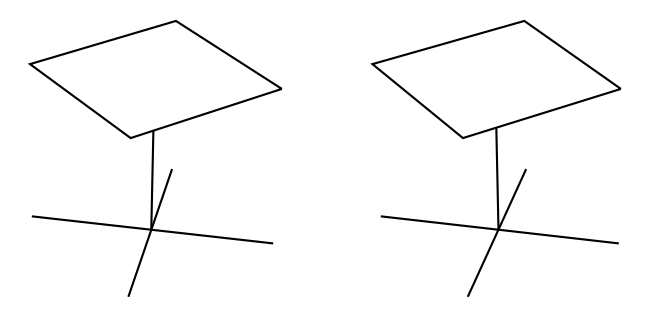

Obr. 1: Stereoskopický obrázek stolku. Levým okem se dívejte na levý obrázek a pravým okem na pravý obrázek. Použijte papírové trubičky (rozměry jsou popsané v textu), abyste omezili zorné pole pouze na příslušný obrázek.

Vyrobte si dvě papírové trubičky z papírů A4. Doporučené rozměry trubiček jsou délka 30 cm a průměr 2,0–2,5 cm. Obrázky pozorujte kolmo ze vzdálenosti 60 cm nebo větší, například se ze stoje dívejte na časopis položený na stole. Pravým okem sledujte skrz trubičku pravý obrázek a levým okem sledujte skrz druhou trubičku levý obrázek. Pak musíte své oči donutit, aby se oba obrázky spojily v jeden. Tak vznikne trojrozměrný vjem. Trubičky mají funkci omezení zorného pole. Snažte se, abyste v nich viděli pouze samotný obrázek bez jeho vzdáleného okolí.

Nestejné okolí obou obrázků představuje rušivý vliv, který může bránit splynutí. Můžete se pokusit sledovat obrázky i bez trubiček. Postavte před oči překážku (např. palec), aby pravému oku zakryl výhled na levý obrázek a současně i levému oku na pravý obrázek.

Obzvlášť na poprvé může být vytvoření 3D vjemu obtížné. Pro oči a mozek je totiž sledování stereoskopického obrázku nepřirozená situace. Oči jsou namířeny za papír, kde by se hypoteticky měl nacházet malý stoleček, jenže ve skutečnosti sledují dva obrázky v bližší vzdálenosti. Čočky se tak musejí zaostřit na kratší vzdálenost, než kde se sbíhají jejich zorné osy. To je však v rozporu s celoživotním nastavením očí. Čím větší je nesoulad mezi akomodací (zaostřením čočky) a konvergencí (natočením očí), tím složitější je vytvoření trojrozměrného vjemu. Sledování špatně nakresleného stereoskopického obrázku může vést i k bolestem očí a hlavy. Pojem "špatně nakreslený" je relativní, oči a mozek jsou velmi flexibilní a každý člověk má svou hranici někde jinde [2]. Pokud při sledování stereoskopických obrázků v tomto textu cítíte diskomfort nebo dokonce bolest, dívejte se pouze krátce, pak zvedněte hlavu a nechte oči relaxovat.

V tomto textu si ukážeme matematický návod, jak převést trojrozměrný objekt na dva obrázky simulující zorná pole levého a pravého oka, aby dohromady vytvořily trojrozměrný vjem podobně jako na obr. 1. V podstatě se jedná o perspektivní promítání známé z deskriptivní geometrie. Na rozdíl od obvyklého přístupu deskriptivní geometrie (např. [1]), kdy se způsoby promítání vysvětlují geometricky, my zvolíme (pro nás vhodnější) popis pomocí vektorů.

## Promítnutí 3D objektu na papír

Naším cílem je dvakrát promítnout 3D objekt na 2D plochu, z pohledu levého oka i z pohledu pravého oka. Nemá smysl promítat objekt spojitě. Místo toho vybereme významné body objektu a přeneseme na papír obrazy těchto bodů. Poté okolo nich dokreslíme zbytek objektu. Můžeme využít toho, že v perspektivním promítání je obrazem přímky jiná přímka nebo ve speciálním případě bod.

Schéma přenesení obrazu jednoho takového bodu O na papír je zachyceno na obrázku 2. Bod O má prostorové souřadnice  $(\alpha x_0, \alpha y_0, \alpha z_0)$ . Konstanta α umožňuje škálovat souřadnice a tím pádem zvětšovat či zmenšovat objekt. Pokud si například přejeme nakreslit stereoskopický obrázek budovy, budovu s pomocí konstanty α zmenšíme. Případně se po nakreslení obrázků může ukázat, že jsou příliš malé nebo se naopak překrývají. V tom případě změníme hodnotu  $\alpha$  a spočítáme nové polohy.

Oči jsou zaostřené na bod S, v němž také zvolíme počátek kartézské soustavy. Bod P je poloha pravého oka, zatímco bod L je poloha levého oka. Střed spojnice očí je označen jako T. Aby se nám později dobře počítalo, zvolíme osu x rovnoběžnou se směrem od bodu S do bodu T a osu y rovnoběžnou se směrem od levého oka k pravému. Osa z je kolmá k rovině papíru.

Velikosti úseček jsou  $|TS| = t$  a  $|PT| = |LT| = o$ . Pro lidské oči volíme  $o = 2.5-4.0$  cm. Z bodu O letí světelné paprsky do obou očí. Představme si, že do cesty paprskům vložíme papír rovnoběžný s rovinou  $yz$ . Tam, kde jej paprsky protnou, zakreslíme obrazy bodu O pro levé a pravé oko. Střed papíru Q leží na úsečce  $TS$  ve vzdálenosti  $\varepsilon t$  od bodu T. Pomocí bodů definujeme vektory

$$
\overrightarrow{T}\overrightarrow{S} = \overrightarrow{s} = (-t, 0, 0),\n\overrightarrow{TQ} = \overrightarrow{q} = \varepsilon \overrightarrow{s} = (-\varepsilon t, 0, 0), \quad 0 < \varepsilon < 1,\n\overrightarrow{PO} = \overrightarrow{p} = (\alpha x_O - t, \alpha y_O - o, \alpha z_O),\n\overrightarrow{LO} = \overrightarrow{l} = (\alpha x_O - t, \alpha y_O + o, \alpha z_O),\n\overrightarrow{TP} = \overrightarrow{o}_P = (0, o, 0),\n\overrightarrow{TL} = \overrightarrow{o}_L = (0, -o, 0).
$$
\n(1)

Levý, resp. pravý obraz bodu $O$ jsou na obr. 2 označeny jako  $O_L^{\prime}$ , resp.  $O_P'.$ První krok k nalezení obrazů je rozložit vektory $\vec{p}$  a  $\vec{l}$  do rovnoběžné a kolmé složky vzhledem k vektoru  $\vec{s}$ . Kolmá složka totiž leží v rovině papíru. Odvození provedeme pouze pro pravé oko, postup pro levé oko je analogický. Vektor  $\vec{p}$  zapíšeme jako

$$
\vec{p} = \vec{p}_{\parallel} + \vec{p}_{\perp},
$$

kde složka  $\vec{p}_{\parallel}$  je rovnoběžná s vektorem  $\vec{s}$ , zatímco  $\vec{p}_{\perp}$  je na něj kolmá. Z vlastností skalárního součinu<sup>1)</sup> vyplývá pro kolmou složku

$$
\vec{s} \cdot \vec{p}_{\perp} = 0.
$$

$$
\vec{a} \cdot \vec{b} = a_x b_x + a_y b_y + a_z b_z = |\vec{a}| |\vec{b}| \cos \theta,
$$

Ročník 97 (2022), číslo 1 3

<sup>&</sup>lt;sup>1)</sup>Skalární součin je speciální operace na dvou vektorech, jejímž výsledkem je číslo, skalár. Mějme dva libovolné vektory  $\vec{a}$  a  $\vec{b}$  v kartézském trojrozměrném prostoru se složkami  $\vec{a} = (a_x, a_y, a_z)$  a  $\vec{b} = (b_x, b_y, b_z)$ . Skalární součin je definován

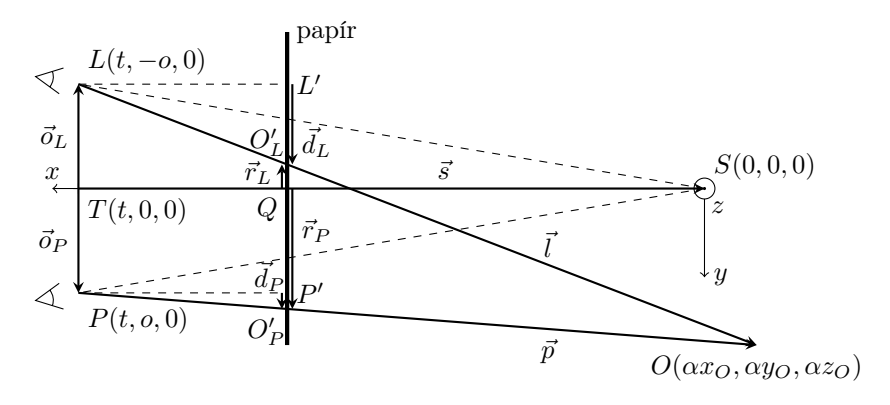

Obr. 2: Přenesení bodu O na papír. Levé oko je v bodě L, pravé oko je v bodě P. Společně jsou zamířeny na bod S. Obě oči pozorují bod O v jiné relativní pozici vůči bodu S.

Jelikož složka  $\vec{p}_{\parallel}$  je rovnoběžná s vektorem  $\vec{s}$ , musí existovat takové reálné číslo λ, že

$$
\vec{p}_{\parallel} = \lambda \vec{s}.
$$

Už máme všechny ingredience nachystané, takže

$$
\vec{p} = \vec{p}_{\parallel} + \vec{p}_{\perp} = \lambda \vec{s} + \vec{p}_{\perp},
$$

$$
\vec{p} \cdot \vec{s} = \lambda \vec{s} \cdot \vec{s} + 0,
$$

$$
\lambda = \frac{\vec{p} \cdot \vec{s}}{|\vec{s}|^2}.
$$

Vrátíme se k původnímu vztahu a vyjádříme kolmou složku vektoru  $\vec{p}$ 

$$
\vec{p}_{\perp} = \vec{p} - \lambda \vec{s} = \vec{p} - \frac{\vec{p} \cdot \vec{s}}{|\vec{s}|^2} \vec{s}.
$$

Z bodů  $L$  i  $P$  vedou čárkované rovnoběžky s úsečkou  $TS$ . Papír protínají v bodech  $L'$  a  $P'$ . Vektor  $\overline{PP'}$  je roven vektoru  $\vec{q}$  a tím pádem je rovnoběžný s $\vec{s}$ a $\vec{p}_{\parallel}.$ Z bodu  $P'$ míří k bodu  $O'_P$ vektor  $\vec{d}_P,$ jenž je

kde  $|\vec{a}|$ , resp.  $|\vec{b}|$  jsou velikosti vektorů a  $\theta$  je úhel jimi sevřený. Pokud má jeden z vektorů velikost 1, pak výsledkem skalárního součinu je průmět druhého vektoru do směru jednotkového vektoru. Skalární součin navzájem kolmých vektorů je nulový, neboť platí  $\cos(90^\circ) = 0$ .

rovnoběžný s  $\vec{p}_\perp$ . Musíme zjistit, jak naškálovat vektor  $\vec{p}_\parallel$  na  $\vec{q}$ . Úplně stejně se bude škálovat i  $\vec{p}_{\perp}$  na  $\vec{d}_P$ , což nás zajímá. Vektor  $\vec{d}_P$  je totiž poloha obrazu $O_P'$ vzhledem k bodu $P'.$  O vektoru $\vec{q}$ víme

$$
\vec{q} = \varepsilon \vec{s} = \varepsilon \left( \frac{1}{\lambda} \vec{p}_{\parallel} \right) = \frac{\varepsilon}{\lambda} \vec{p}_{\parallel}.
$$

Stejný poměr je i mezi vektory  $\vec{d}_P$  a  $\vec{p}_\perp$ 

$$
\vec{d}_P = \frac{\varepsilon}{\lambda} \vec{p}_\perp = \frac{\varepsilon}{\lambda} (\vec{p} - \lambda \vec{s}) = \varepsilon \left( \frac{1}{\lambda} \vec{p} - \vec{s} \right) = \varepsilon \left( \frac{|\vec{s}|^2}{\vec{p} \cdot \vec{s}} \vec{p} - \vec{s} \right).
$$

Ještě lepší by však bylo znát polohu ${\cal O}'_P$  vzhledem ke středu papíru $Q.$ Ta je popsána vektorem  $\vec{r}_P$ . K bodu Q totiž vztáhneme i polohu levého obrazu ${\cal O}_L'$ . Je pohodlné mít všechy obrazy vztažené ke středu papíru, protože až spočítáme souřadnice více bodů, podle jejich souřadnic poznáme ještě před nakreslením, jestli se levý a pravý obrázek nepřekrývají. Poloha bodu ${\cal O}_P'$ vzhledem ke středu papíru je

$$
\vec{r}_P = \vec{d}_P + \vec{o}_P = \varepsilon \left( \frac{|\vec{s}|^2}{\vec{p} \cdot \vec{s}} \vec{p} - \vec{s} \right) + \vec{o}_P \tag{2}
$$

a podobně poloha bodu $O_L^\prime$ je

$$
\vec{r}_L = \vec{d}_L + \vec{o}_L = \varepsilon \left( \frac{|\vec{s}|^2}{\vec{l} \cdot \vec{s}} \vec{l} - \vec{s} \right) + \vec{o}_L.
$$
 (3)

Vzhledem ke vhodně zvolené souřadnicové soustavě dokážeme vektory  $\vec{r}_P$  a  $\vec{r}_L$  rozepsat do složek. Složky vektorů známe ze vztahu (1). Pro skalární součiny platí $|\vec{s}|^2 = t^2$  a  $\vec{l} \cdot \vec{s} = \vec{p} \cdot \vec{s} = t(t - \alpha x_O)$ . Vektory  $\vec{r}_P$  a  $\vec{r}_L$  jsou

$$
\vec{r}_P = \left(0, \varepsilon \frac{t(\alpha y_O - o)}{t - \alpha x_O} + o, \varepsilon \frac{t \alpha z_O}{t - \alpha x_O}\right),\tag{4}
$$

$$
\vec{r}_L = \left(0, \varepsilon \frac{t(\alpha y_O + o)}{t - \alpha x_O} - o, \varepsilon \frac{t \alpha z_O}{t - \alpha x_O}\right). \tag{5}
$$

Všimněte si, že x-ové složky vektorů jsou nulové. To je v souladu s očekáváním, neboť oba vektory leží v rovině papíru a ten je rovnoběžný s rovinou yz. Možná vám připadá, že jsme výsledek spíše zkomplikovali, než zjednodušili, ale naopak. Zápis ve složkách je totiž vhodný pro počítač. Celý proces počítání poloh obrazů bodů se dá zautomatizovat. Stačí

Ročník 97 (2022), číslo 1 5

napsat program nebo vytvořit excelovou tabulku, kam jen vložíme parametry  $\alpha$ , t,  $\alpha$ ,  $\varepsilon$  a souřadnice všech bodů  $(x_O, y_O, z_O)$ , a program spočítá polohy jejich obrazů za nás.

Pokud se po spočítání poloh obrazů všech bodů stane, že obrázky se překrývají, musíme použít menší  $\alpha$ . U překrývajících se obrázků totiž nelze dosáhnout trojrozměrného vjemu. Stejně tak obrázky od sebe nesmějí být dále než rozteč očí pozorovatele (typicky 5–8 cm), což bohužel limituje maximální velikost obrázků na 4–5 cm. V opačném případě by se zorné osy očí musely rozbíhat, což je nepřirozená situace. Naštěstí náš způsob konstrukce obrázků zajišťuje, že obrázky budou vždy blíže než vzdálenost 2o.

#### Přepočítání souřadnicové soustavy

Podle výše odvozených vztahů (4) a (5) dokážeme nakreslit obrázek objektu, na nějž se díváme v záporném směru osy x. Jenže co když se chceme podívat z jiného směru? Nechť tedy střed spojnice očí T má v nečárkované soustavě (viz obr. 3) obecné souřadnice  $(t_x, t_y, t_z)$ .

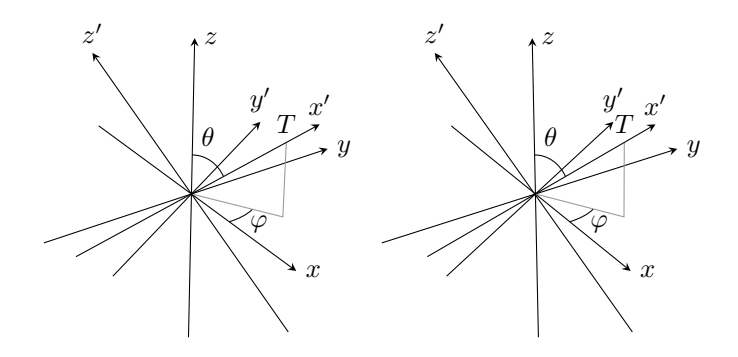

Obr. 3: 3D obrázek. Vzájemné postavení nečárkované a nové čárkované soustavy. Vyznačeny jsou úhly  $\varphi$  a  $\theta$ . Bod  $T$  leží na nové ose  $x'.$ 

Oči jsou opět zamířeny na střed souřadnicové soustavy. Vzdálenost

$$
|TS| = \sqrt{t_x^2 + t_y^2 + t_z^2} = t.
$$

Spojnice očí  $LP$  je kolmá na úsečku  $TS$  a vzdálenost obou očí od bodu  $T$ je o. Papír, na který promítáme, se nachází ve vzdálenosti εt od bodu T a je kolmý na úsečku  $TS$ . Můžeme definovat stejné body jako v předešlém

případě, polohy očí L a P, polohu bodu O i střed papíru Q ve vzdálenosti  $\varepsilon t$ od bodu T. Pomocí těchto bodů znovu definujeme vektory $\overrightarrow{T} \overrightarrow{S} = \overrightarrow{s}$ ,  $\overrightarrow{TQ} = \vec{q}, \overrightarrow{PO} = \vec{p}, \overrightarrow{LO} = \vec{l}, \overrightarrow{TP} = \vec{o}_P, \overrightarrow{TL} = \vec{o}_L$ . Stále platí vztahy (2) a (3), jenže papír už neleží v žádné význačné rovině, takže obecně všechny složky vektorů  $\vec{r}_P$  a  $\vec{r}_L$  jsou nenulové a tím pádem nedokážeme vynést obrazy bodů. Musíme pracovat v soustavě, v níž dvě osy jsou rovnoběžné s rovinou papíru a třetí je na ni kolmá. Vztahy (4) a (5) neplatí vůbec. Jak tedy máme postupovat?

Transformujeme nečárkovanou souřadnicovou soustavu na novou čárkovanou, v níž bude osa $x^\prime$ rovnoběžná s vektorem $-\vec{s}$ a osa $y^\prime$  bude rovnoběžná s vektorem  $\vec{o}_P$ . V nové soustavě bude papír rovnoběžný s rovinou $y'z',$ a tudíž $x'$ ové složky vektorů $\vec{r}_P$  a  $\vec{r}_L$  budou nulové.

Předpokládejme, že známe souřadnice bodu O ve staré nečárkované soustavě. Naším úkolem je spočítat jeho souřadnice v nové čárkované soustavě. Nejprve přepočítáme polohu bodu T z kartézských souřadnic  $(t_x, t_y, t_z)$  do sférických souřadnic  $(r, \varphi, \theta)$ . Pro bod T je velikost průvodiče  $r = t$  a úhly  $\varphi$  a  $\theta$  jsou definovány klasicky. Úhel  $\theta$  se měří mezi osou z a průvodičem a úhel  $\varphi$  se měří mezi osou x a průmětem průvodiče do roviny xy (nakresleno v obr. 3).

Bez odvození si rovnou ukážeme vztah pro výpočet polohy  $(x'_O, y'_O, z'_O)$ bodu O v čárkované soustavě

$$
x'_{O} = x_{O} \sin \theta \cos \varphi + y_{O} \sin \theta \sin \varphi + z_{O} \cos \theta,
$$
  
\n
$$
y'_{O} = -x_{O} \sin \varphi + y_{O} \cos \varphi,
$$
  
\n
$$
z'_{O} = -x_{O} \cos \theta \cos \varphi - y_{O} \cos \theta \sin \varphi + z_{O} \sin \theta,
$$
  
\n(6)

nebo ekvivalentní zápis pomocí matic

$$
\begin{pmatrix} x'_{O} \\ y'_{O} \\ z'_{O} \end{pmatrix} = \begin{pmatrix} \sin \theta \cos \varphi & \sin \theta \sin \varphi & \cos \theta \\ -\sin \varphi & \cos \varphi & 0 \\ -\cos \theta \cos \varphi & -\cos \theta \sin \varphi & \sin \theta \end{pmatrix} \begin{pmatrix} x_{O} \\ y_{O} \\ z_{O} \end{pmatrix}.
$$
 (7)

Tento vztah pro rotaci souřadnicové soustavy není úplně obecný, neboť osa y ′ zůstala v rovině xy, ale to nepředstavuje pro tuto aplikaci překážku.

#### Odvození vztahů (6) a (7)

Pro zajímavost si ukážeme stručné odvození vztahů (6) a (7). Pojmenujme jednotkové vektory ve směru os x', y', z' po řadě  $\vec{i}', \vec{j}', \vec{k}'.$ 

Vyjádřeno ve staré nečárkované soustavě jsou jejich složky

$$
\vec{i}' = (\sin \theta \cos \varphi, \sin \theta \sin \varphi, \cos \theta), \n\vec{j}' = (-\sin \varphi, \cos \varphi, 0), \n\vec{k}' = (-\cos \theta \cos \varphi, -\cos \theta \sin \varphi, \sin \theta).
$$
\n(8)

Mějme libovolný vektor  $\vec{v}$ . Jeho složky ve směru čárkovaných souřadnicových os se spočítají jako skalární součin s příslušnými jednotkovými vektory. Nechť tedy vektor  $\vec{v}$  vyjádřený v nečárkované soustavě je  $\vec{v} = (v_x, v_y, v_z)$ . Jeho složky v čárkované soustavě jsou

$$
v_{x'} = \vec{v} \cdot \vec{i}', \quad v_{y'} = \vec{v} \cdot \vec{j}', \quad v_{z'} = \vec{v} \cdot \vec{k}', \tag{9}
$$

což platí samozřejmě i pro polohový vektor bodu O, čili  $\vec{v} = (x_O, y_O, z_O)$ . Dosazením z (8) do (9) dostaneme vztah (6).

#### Nakreslení 3D obrázku

Poté, co jsme odvodili hromadu matematických vztahů, měli bychom si ukázat i jejich použití v praxi. Proto si nakreslíme konkrétní stereoskopický obrázek – elementární buňku plošně centrované krychlové krystalické mřížky (viz obr. 4). Laicky řečeno, vyneseme na papír body ve vrcholech krychle a ve středech jejích stěn.

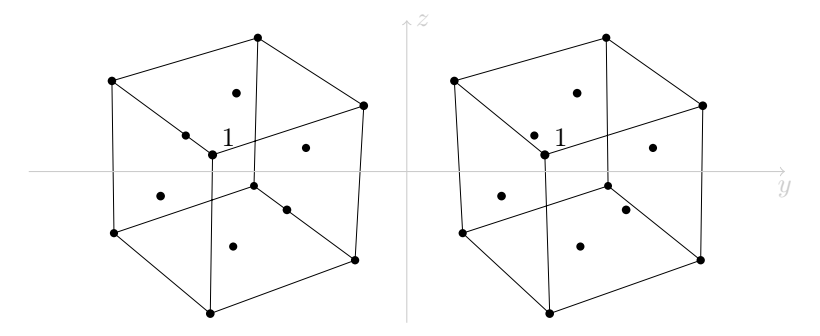

Obr. 4: Základní buňka plošně centrované krychlové krystalové mřížky. Takto krystalizuje mnoho kovů. Místo černých puntíků si můžeme představit atomy hliníku, stříbra, zlata nebo třeba mědi.

Jak bylo napsáno výše, je užitečné vytvořit si v počítači excelovou tabulku nebo napsat nějaký program, kam zadáme parametry  $\alpha$ , t, o,  $\varepsilon$ ,  $\varphi$ ,  $\theta$  svého obrázku a souřadnice bodů objektu. Program spočítá projekce bodů na papír a pokud možno i sám zobrazí stereoskopický obrázek. Pokud se levý a pravý obrázek překrývají, snížením parametru  $\alpha$  můžeme objekt pomyslně zmenšit. Stejně tak jestli vypadá stereoskopický obrázek nepřirozeně a bolí z jeho sledování oči, pohrajeme si s parametry  $t, o, \varepsilon$ . Pokud se chceme podívat na objekt z jiného směru, zvolíme úhly  $\varphi$ ,  $\theta$  a pomocí vztahu (6) nebo (7) převedeme staré souřadnice na nové. Počítač přepočítá polohy pro nové parametry okamžitě a nemusíme všechna čísla počítat sami s tužkou a kalkulačkou.

Pro inspiraci, souřadnice bodů na obrázcích v tomto textu byly spočítány v Excelu a ručně přepsány do LATEXu. Tam jsme obrázky vykreslili pomocí balíčku \usepackage{tikz}. Nepochybně by ale šlo proces kreslení zautomatizovat i více.

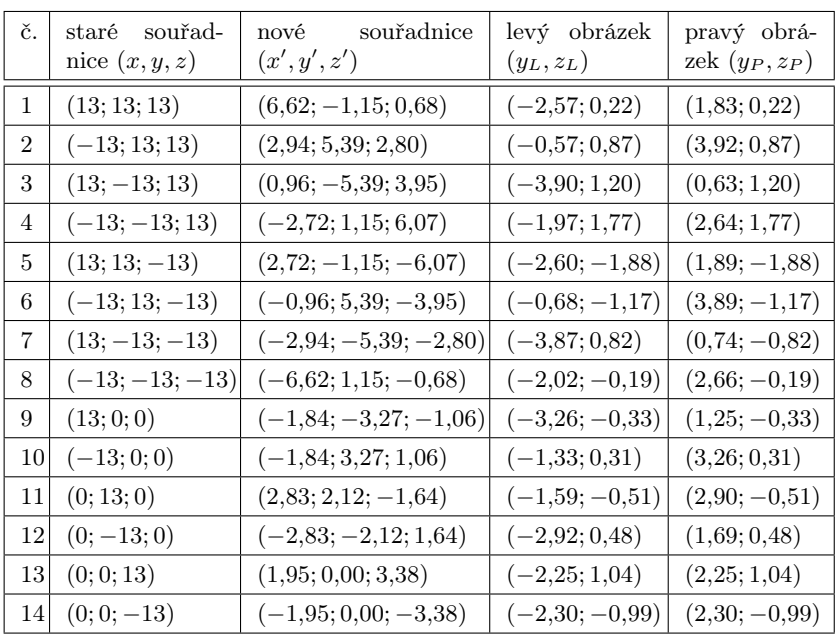

Pokud nedáte dopustit na kreslení rukou, je možné vynášet body na zadní stranu milimetrového papíru za pomoci prosvítající mřížky. Tak dosáhnete dostatečné přesnosti umístění bodů.

Tabulka 1: Zobrazení základní buňky plošně centrované krychlové krystalické mřížky.

Ve druhém sloupci tabulky 1 jsou vypsány souřadnice všech bodů v trojrozměrném prostoru. Body 1–8 jsou vrcholy krychle, zatímco body 9–14 jsou středy stěn. S takto definovanou souřadnicovou soustavou bychom pozorovali krychli kolmo na jednu její stěnu. Zajímavější pohled se nám ale nabízí ze směru  $\varphi = 57^{\circ}$  a  $\theta = 60^{\circ}$ . Další parametry použité v obr. 4 jsou  $\alpha = 0.30$ ,  $t = 90$  cm,  $\rho = 3.25$  cm,  $\varepsilon = 0.30$ .

Kreslení stereoskopických obrázků touto metodou je trochu alchymie. Výsledné parametry obr. 4 vznikly po několika pokusech, kdy jsme museli vybalancovat několik jevů. Nejenže se levý a pravý obrázek nesmějí překrývat (proto isme krychli zmenšili pomocí  $\alpha = 0.30$ ), pro lepší viem by se neměly překrývat ani žádné z puntíků značících body 1–14. To je při zvolených úhlech  $\varphi$  a  $\theta$  splněno. Hodnoty parametrů t, o a  $\varepsilon$  jsme použili stejné2) jako ve všech stereoskopických obrázcích v tomto textu.

Názorně si ukážeme výpočet pro bod 1 (je vyznačený i v obr. 4), postup pro ostatních třináct bodů by byl analogický. Všechny polohy jsou v centimetrech. V původní souřadnicové soustavě má bod polohu  $(x, y, z) = (13, 13, 13)$ . Jelikož se na obrázek chceme podívat z jiného směru než z kladného směru osy x, musíme podle vztahu (6) přepočítat souřadnice do nové čárkované soustavy, v níž osa $x^\prime$ míří mezi naše oči. Při té příležitosti rovnou zmenšíme objekt koeficientem  $\alpha = 0.3$ :

$$
x' = 0,3 \cdot (13 \sin 60^{\circ} \cos 57^{\circ} + 13 \sin 60^{\circ} \sin 57^{\circ} + 13 \cos 60^{\circ}) = 6,62,
$$
  
\n
$$
y' = 0,3 \cdot (-13 \sin 57^{\circ} + 13 \cos 57^{\circ}) = -1,15,
$$
  
\n
$$
z' = 0,3 \cdot (-13 \cos 60^{\circ} \cos 57^{\circ} - 13 \cos 60^{\circ} \sin 57^{\circ} + 13 \sin 60^{\circ}) = 0,68.
$$

Bod (13; 13; 13) má nově polohu (6,62; −1,15; 0,68). Nové polohy pro všechny body krychle najdeme ve třetím sloupci tabulky 1.

Dosazením nových souřadnic do vztahů (4) a (5) zjistíme projekce bodů na papír. Jelikož už jsme koeficient  $\alpha$  aplikovali, nebudeme jej zahrnovat do výpočtu podruhé.

$$
y_L = \varepsilon \frac{t(y' + o)}{t - x'} - o = 0,3 \cdot \frac{90 \cdot (-1, 15 + 3, 25)}{90 - 6, 62} - 3,25 = -2,57,
$$
  

$$
y_P = \varepsilon \frac{t(y' - o)}{t - x'} + o = 0,3 \cdot \frac{90 \cdot (-1, 15 - 3, 25)}{90 - 6, 62} + 3,25 = 1,83,
$$

<sup>&</sup>lt;sup>2</sup>)Možná vás zarazil rozdíl mezi vzdáleností  $q = \varepsilon t = 27$  cm a doporučenou pozorovací vzdáleností z úvodu 60 cm. Při sledování z větší vzdálenosti je snazší donutit obrázky splynout a tak dosáhnout 3D vjemu (obzvlášť při prvním pozorování). Jak bylo napsáno výše, mozek a oči jsou flexibilní.

$$
z_L = z_P = \varepsilon \frac{tz'}{t - x'} = 0.3 \cdot \frac{90 \cdot 0.68}{90 - 6.62} = 0.22.
$$

Nyní tedy na papír můžeme do poloh  $(y_L, z_L) = (-2.57, 0.22)$ , resp.  $(y_P, z_P) = (1,83; 0,22)$  vynést levý, resp. pravý obraz bodu 1. Ve čtvrtém, resp. pátém sloupci tabulky 1 jsou pak uvedeny polohy obrazů všech ostatních bodů krychle. Na obrázku 4 jsou světle šedou barvou vyznačeny souřadnicové osy y a z. Můžete se s pravítkem přesvědčit, že polohy levého i pravého obrazu bodu 1 sedí.

Jistě iste si všimli, že v obrázcích 3 a 4 jsou popisky, které se jeví, jako by byly umístěny vedle popisovaného bodu. Umístit krátký popisek do obrázku není složité. Stačí na obou obrázcích napsat znak ve stejné relativní pozici vůči popisovanému objektu (např. 2,5 mm doprava a 2,5 mm nahoru). Toto je samozřejmě aproximace, která funguje pouze v blízkém okolí a hodí se jen pro krátké popisky.

#### Další metody sledování 3D obrázků

Existuje nespočet jiných způsobů, jak zobrazovat stereoskopické obrázky nebo 3D videa. Všechny pracují na stejném principu – levému oku se zobrazuje jiný pohled než pravému a mozek musí být přesvědčen, že oči se dívají ne na dva různé obrázky, nýbrž na jeden objekt ze dvou pozic. Možná doma máte přístroj zvaný stereoskop. Stereoskopy využívají optickou soustavu. Nejstarší typ, Wheatstoneův stereoskop (viz obr. 5 vlevo), obsahuje dvě zrcátka odkloněná o 45◦ ke směru pohledu. V zrcátcích se odráží obrázky určené pro levé a pravé oko. Brewsterův stereoskop (obr. 5 vpravo) využívá spojné čočky, které fungují jako lupy – obrázky zdánlivě zvětší a přenesou do větší vzdálenosti. Díky tomu může mít stereoskop malé rozměry.

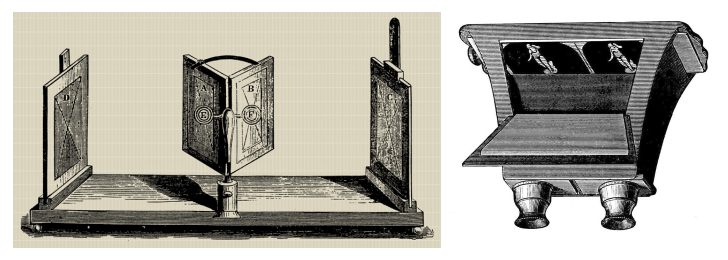

Obr. 5: Dva typy stereoskopu, vlevo Wheatstonův stereoskop využívající dvě zrcátka, vpravo Brewsterův stereoskop používající soustavu čoček. (zdroj [3], public domain)

Ročník 97 (2022), číslo 1 11

U větších projekcí se nelze vyhnout překrývání obrázků. Pak je nutné aktivně zabránit tomu, aby do oka nedoputoval žádný signál určený druhému oku. 3D kina a domácí 3D televizory používají buď polarizované světlo (obraz je nutné sledovat skrz brýle s polarizačními filtry), nebo rychle za sebou střídavě promítají obrazy pro levé a pravé oko (obraz je nutné sledovat přes speciální brýle, které synchronizovaně s obrazovkou zatmívají levou a pravou čočku). Dostupnější metodou jsou barevné anaglyfy, kde jsou oba obrázky nakresleny různou barvou a člověk je sleduje skrz brýle s barevnými filtry (typicky modrozelený a červený). Filtr před každým okem propustí pouze světlo ze správného obrázku a tak může vzniknout trojrozměrný vjem. K nakreslení anaglyfu můžeme použít úplně stejný matematický postup, s jakým jsme se seznámili v tomto článku.

## Shrnutí

V tomto článku jsme si představili matematický postup, jak nakreslit stereoskopický obrázek. Výhodou takto vytvořených obrázků je, že k jejich sledování nepotřebujeme žádné speciální vybavení, ani polarizační brýle, ani brýle s barevnými filtry, ani optickou soustavu čoček. Potřebujeme pouze dvě papírové trubičky (při troše cviku stačí palec postavený před oči, aby zakryl levému oku pravý obrázek a naopak). Nevýhodou je, že obrázky od sebe nesmějí být dál než rozteč očí pozorovatele (5–8 cm). Oba obrázky proto musejí být malé, maximální rozměry jsou 4–5 cm.

#### Literatura

- [1] [https://www.fa.cvut.cz/studium/predmety/](https://www.fa.cvut.cz/studium/predmety/deskriptivni-geometrie-i-ii/dg_elskripta/linearni_perspektiva/lp_volba_lp.pdf) [deskriptivni-geometrie-i-ii/dg\\_elskripta/linearni\\_perspektiva/](https://www.fa.cvut.cz/studium/predmety/deskriptivni-geometrie-i-ii/dg_elskripta/linearni_perspektiva/lp_volba_lp.pdf) [lp\\_volba\\_lp.pdf](https://www.fa.cvut.cz/studium/predmety/deskriptivni-geometrie-i-ii/dg_elskripta/linearni_perspektiva/lp_volba_lp.pdf)  $[2021-01-16]$
- [2] Čížek, P. Prostorové zobrazování. Plzeň, 2005. Diplomová práce. Západočeská univerzita v Plzni, Fakulta aplikovaných věd, Katedra informatiky a výpočetní techniky. Dostupné na [http://iason.zcu.cz/~skala/VID/](http://iason.zcu.cz/~skala/VID/Data/PetrCizek_DP2005.pdf) [Data/PetrCizek\\_DP2005.pdf](http://iason.zcu.cz/~skala/VID/Data/PetrCizek_DP2005.pdf) [2021-01-16]
- [3] <https://en.wikipedia.org/wiki/Stereoscope> [2021-07-26]
- [4] Erker, G. How To Freeview Stereo (3D) Images [https://www.angelfire.](https://www.angelfire.com/ca/erker/freeview.html) [com/ca/erker/freeview.html](https://www.angelfire.com/ca/erker/freeview.html) [2021-07-25]